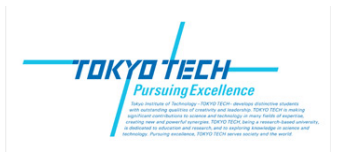

Bioinformatics, Yutaka Akiyama (Tokyo Tech)

### #10 Genome-wide Com parison

#### Topics:

- ・BLAT
- $-2$ -D Dot Plot
- ・Edit Distance between Genome Sequences
	- Inversion, Edit Distance,
	- Comparing X chromosome of human and mouse
	- Graph representation (Reality and Desired graph)
	- Independent Alternative Cycles

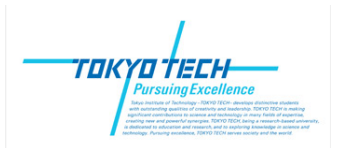

## BLAT

Fast comparison of DNA sequences versus a genomic DNA. Developed by James Kent (UCSC). Target genome DNA sequence is pre-processed and a huge index table is prepared.

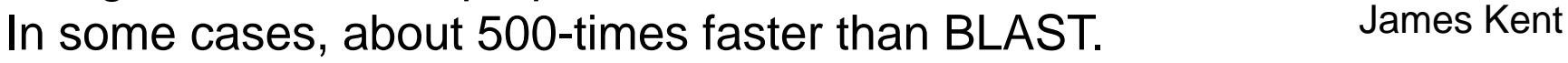

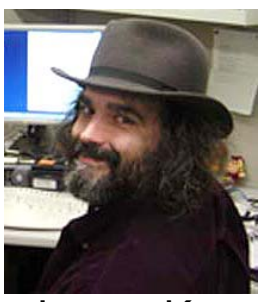

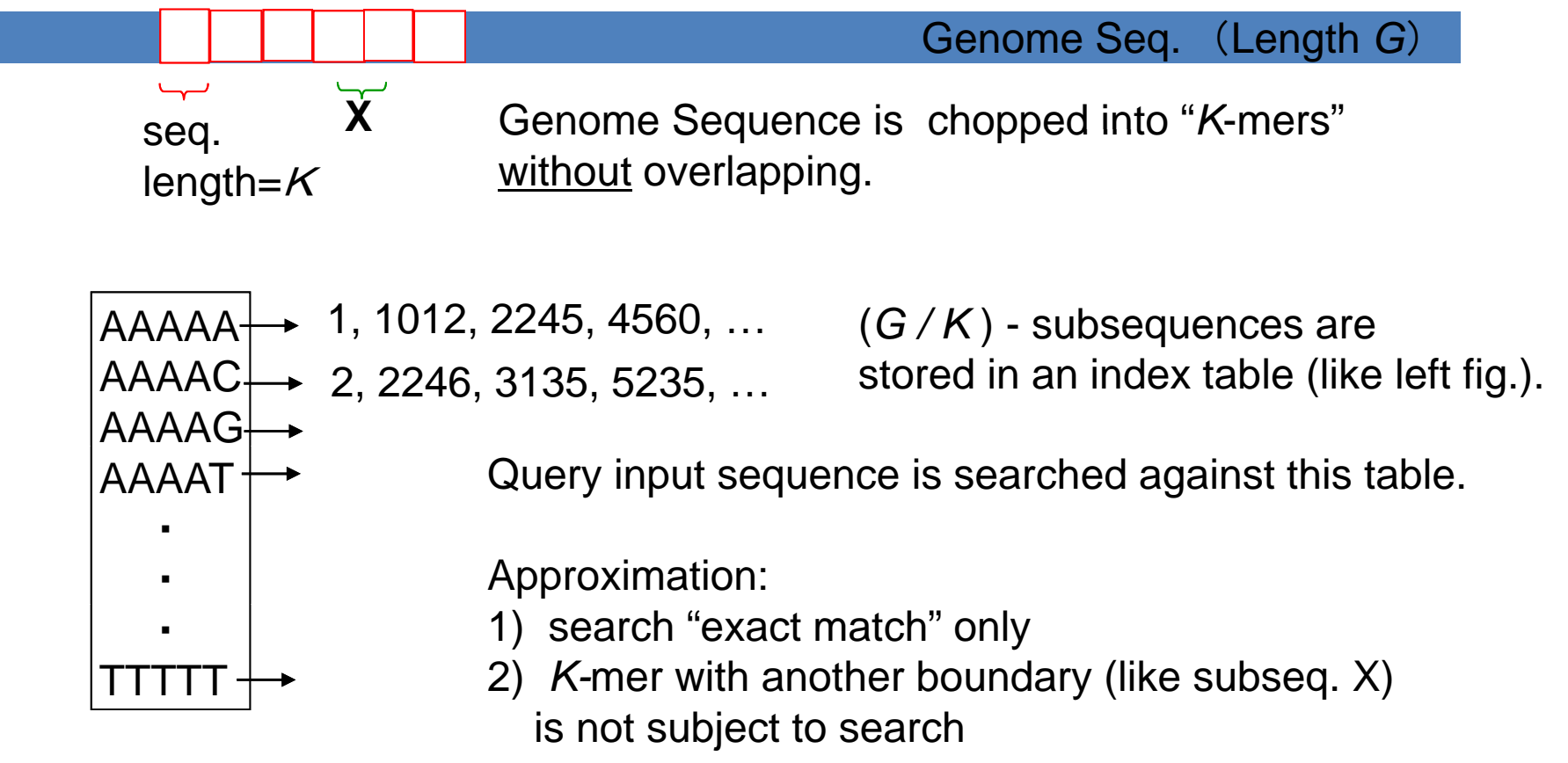

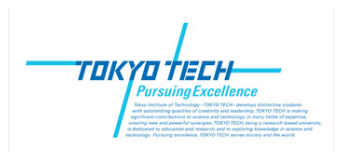

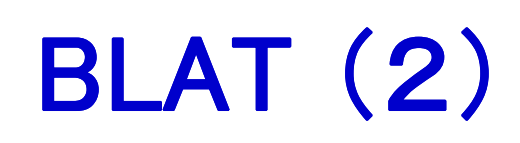

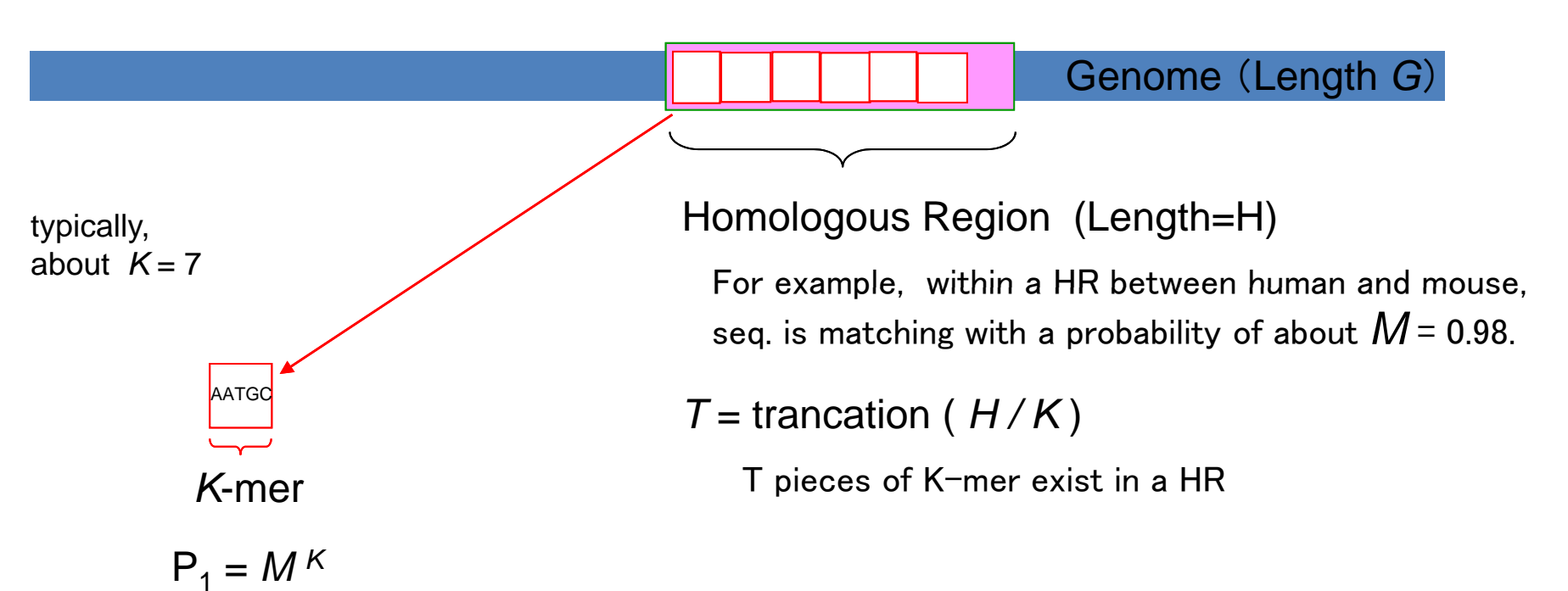

Probability of having at least one exact match of *K*-mer in HR

 $\mathsf{P} = \mathsf{1}$  -  $(\mathsf{1}$  -  $\mathsf{P}_\mathsf{1}$  )  $\top$  =  $\mathsf{1}$  -  $(\mathsf{1}$  -  $\mathsf{M}$   $\mathsf{K})$   $\top$ 

**If any one exact match with K-mer is discovered,**  BLAT assumes the hit is within a homologous region and start **detailed search around the hit block.**

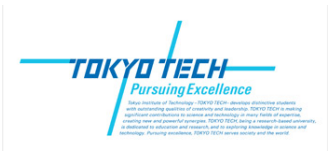

# BLAT (3)

#### Query seq. (length=*Q*)

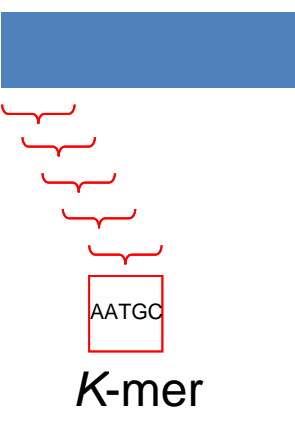

From a query sequence, all K-mers <u>with overlapping</u> are examined. Then frequency of random hit is about

$$
F = (Q - K + 1) \times (G/K) \times (1/4) K
$$

**Too small** *K* **value brings many noisy hits. Too large** *K* **value leads to miss important HR.**

**Alternative 1**: Allow 1-miss match in *K*-mer (not exact *K*-mer match)

- **Alternative 2**: Request to have N (for example, N=2) K-mer exact matches in HR. Use relatively small K value, but use  $N > 1$  for balancing.
	- P1 is the probability of observing one **random** hit within a HR. The probability of observing multiple N hits within HR (T blocks) is binomial distribution  $P_{n} = {}_{T}C_{n} \times P_{1}^{n} \times (1 - P_{1})^{T-n}$ The P-value of having N (or more) hits is Memo: $P(x == N) = P_N + P_{N+1} + \ldots + P_T$ Choose appropriate *K* and *N* values to have small enough P-value.

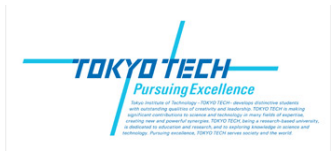

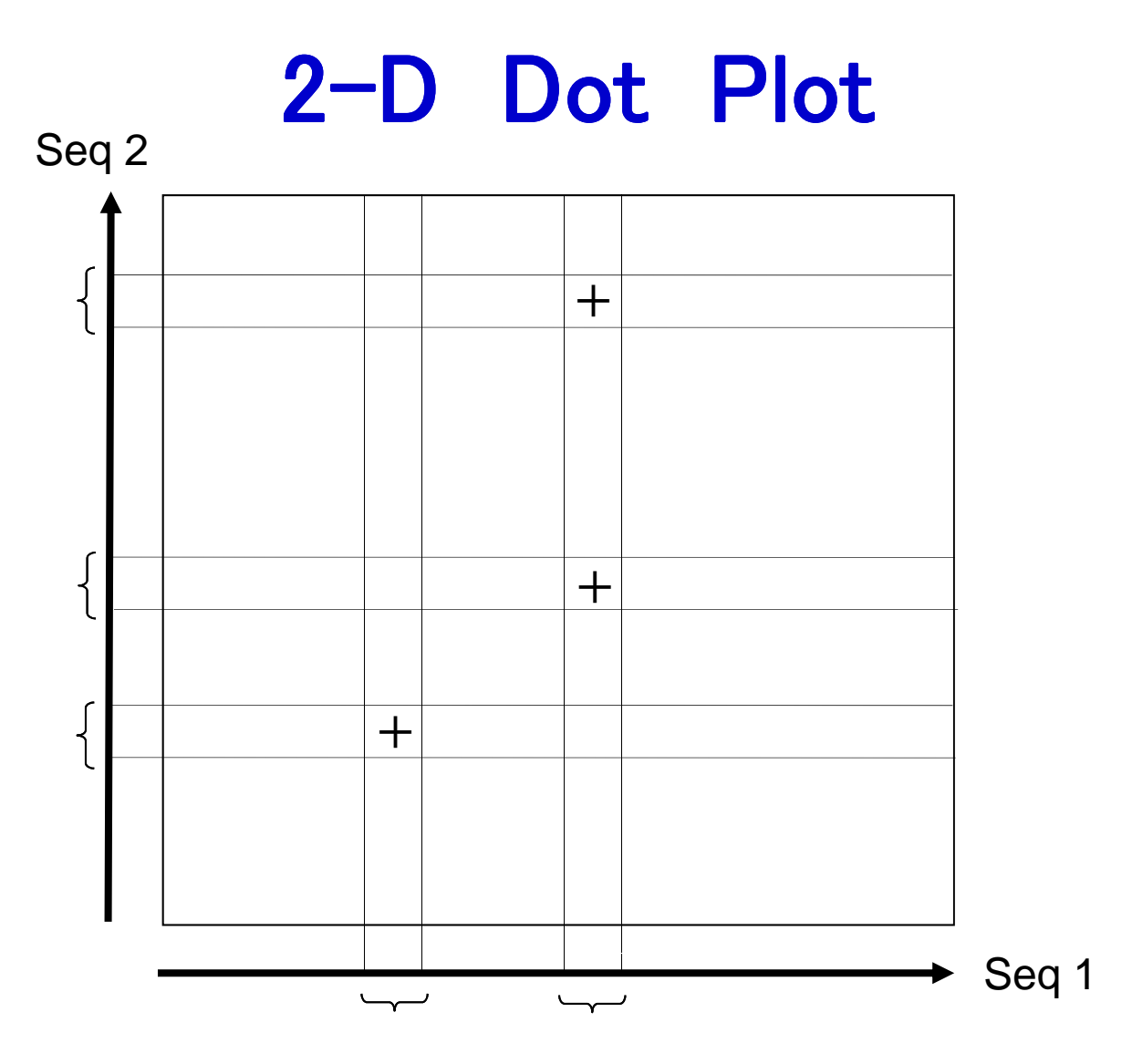

Compare two sequences with a **fixed-length window** (for example K=7, K=29) Put a mark  $(+)$  or dot  $(·)$  with a place of exact match between two sequences. For DNA sequences, "**reverse complimentary strand**" is simultaneously examined.

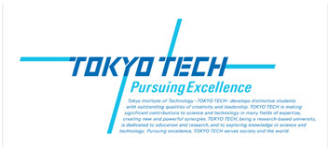

## 2-D Dot Plot

Genome-wide comparison

horizontal axis: MED4 (prochlorophytes 原核緑藻, surface type) vertical axis: MIT9313(prochlorophytes 原核緑藻, deep sea)

Discovering Genomics, Proteomics, and Bioinformatics (CSHL press)

> a series of homologous regions

a series of **inverted** homologous regions

**inversion** 逆位

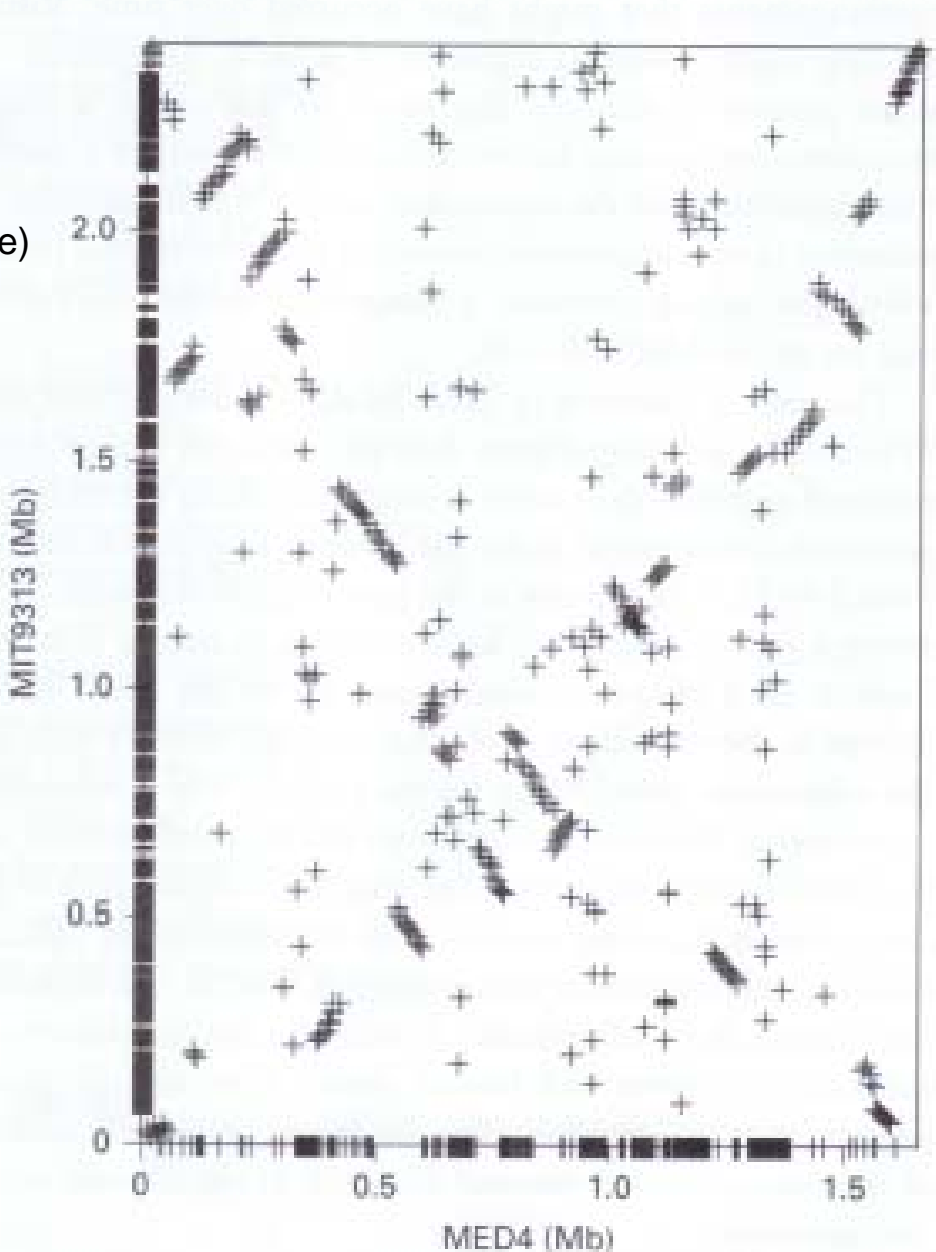

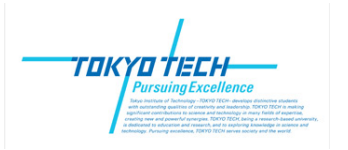

## X chromosome (human and mouse)

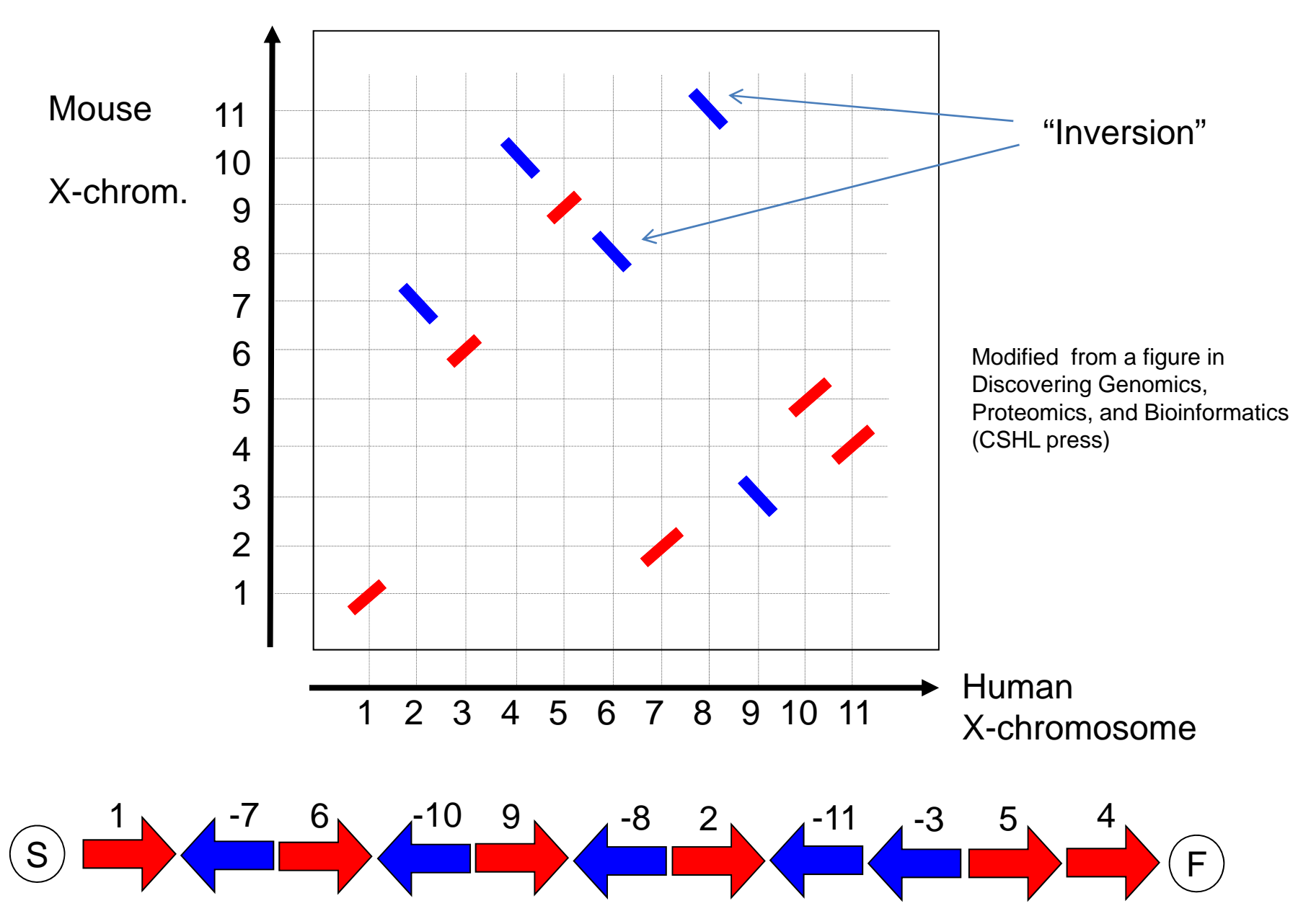

#### X chromosome (Mouse and Human)

TOKYO TECH-

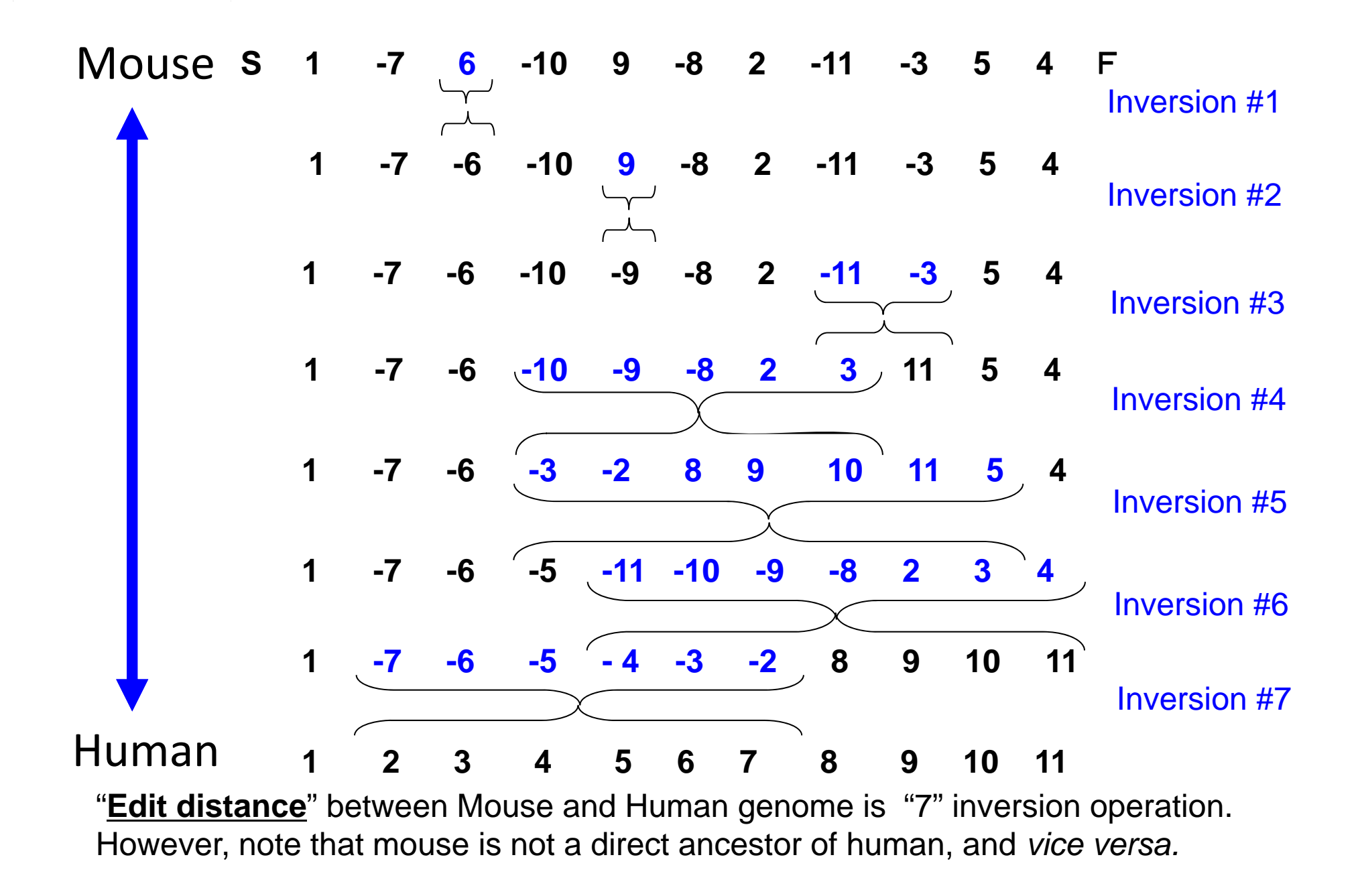

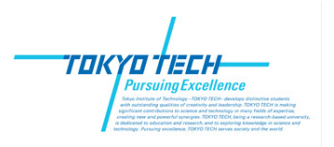

S

1

Mouse X chromosome

#### Graph Representation

Outer solid lines Reality graph (order in mouse)

Inner dotted lines Desired graph (order in human)

 $1 \qquad 4^{-7} \qquad 6 \qquad 10 \qquad 9 \qquad 4^{-8} \qquad 2$  $2$ ,  $11$   $13$   $5$ ,  $1$ 

Discovering Genomics, Proteomics, and Bioinformatics (CSHL press)

F

4

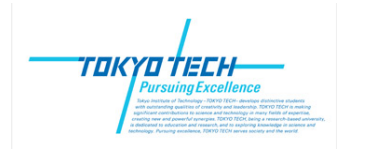

### Independent Alternative Cycles

#### **Alternative Cycle:**

A closed loop which is  $C=5$  composed of alternatively connected Reality edges (solid), and Desired edge (dotted).

*C* = number of independent (non overlapping) alternative c ycles.

Required number of "inversion" operation is (almost always) given by

 $N+1-C$ 

where *N* is gene number (=11).

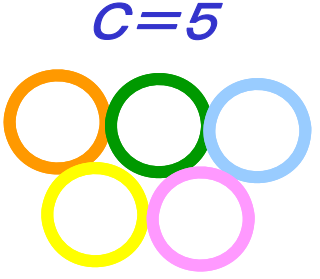

Discovering Genomics, Proteomics, and Bioinformatics (CSHL press)

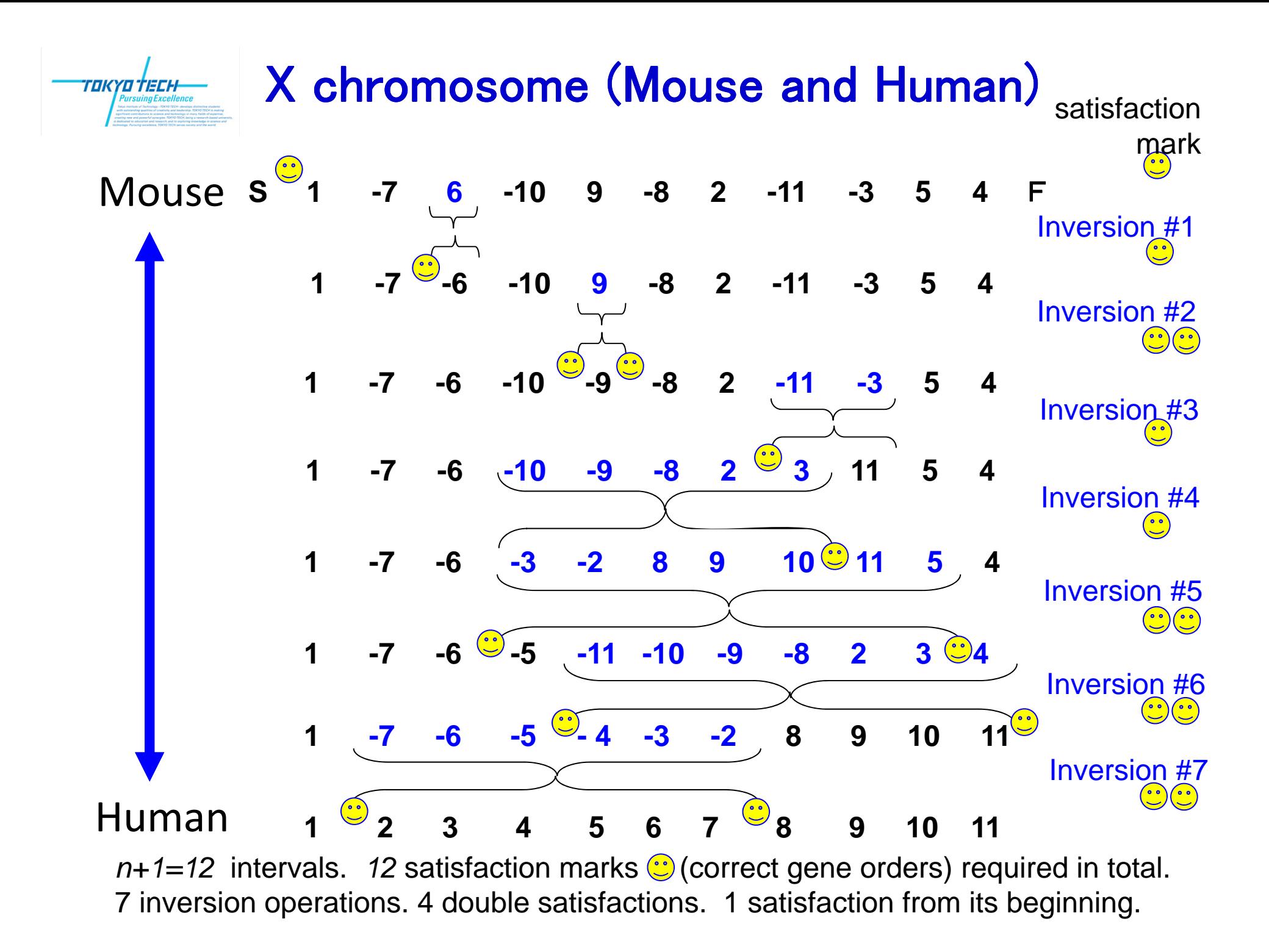

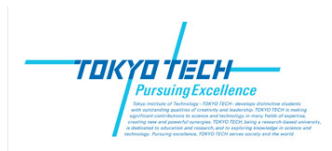

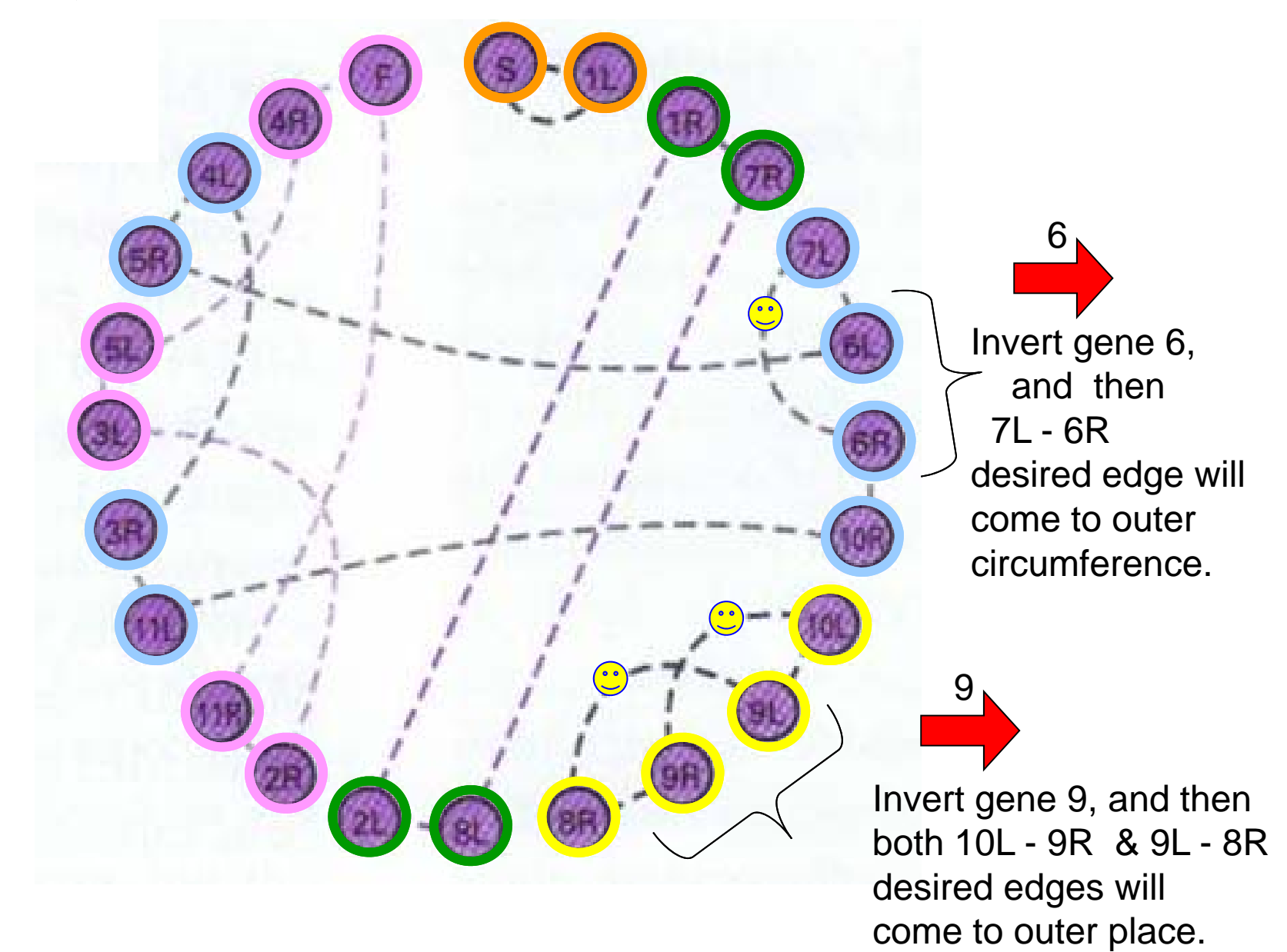

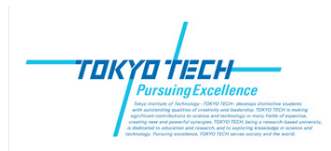

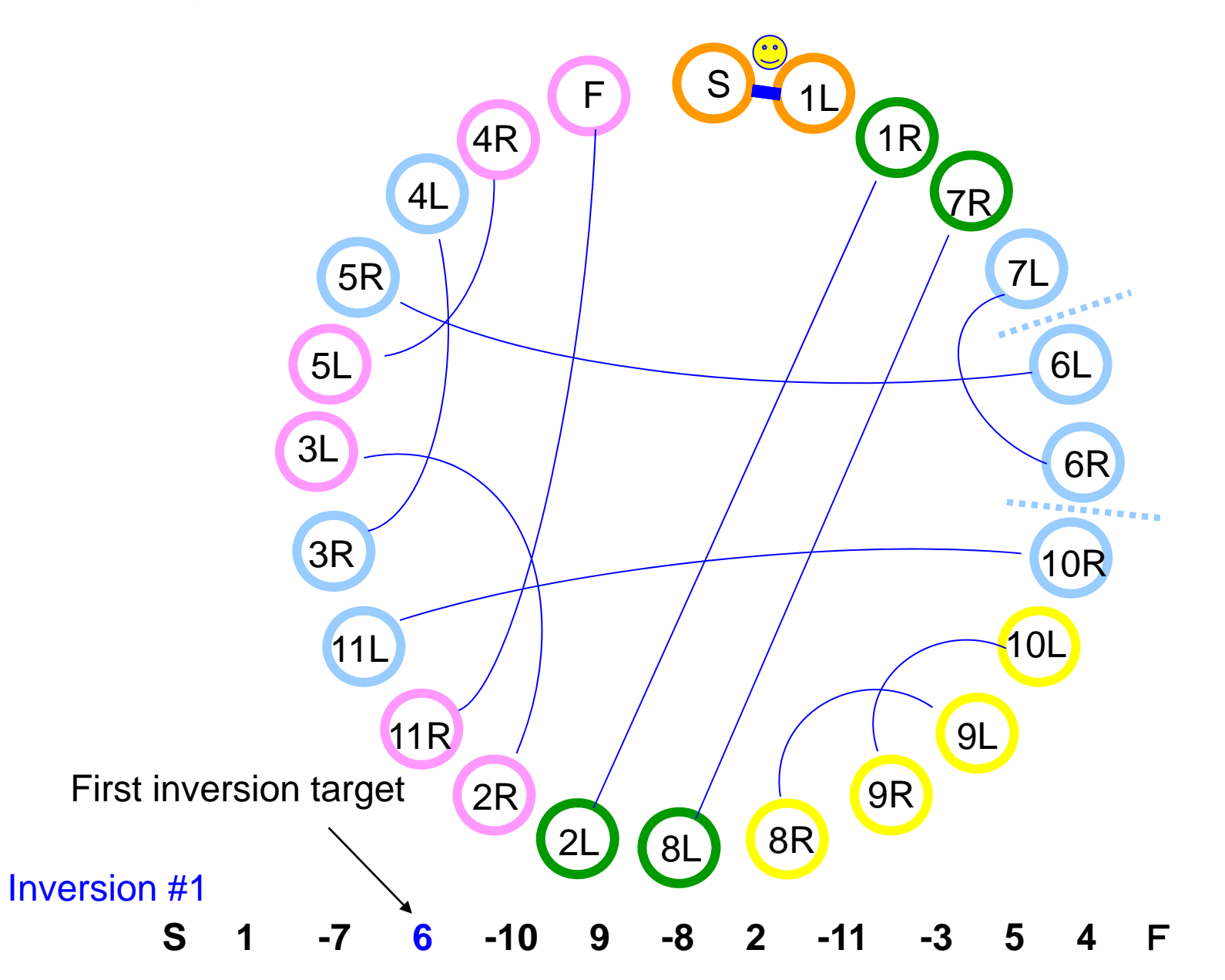

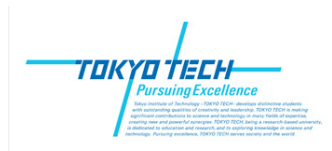

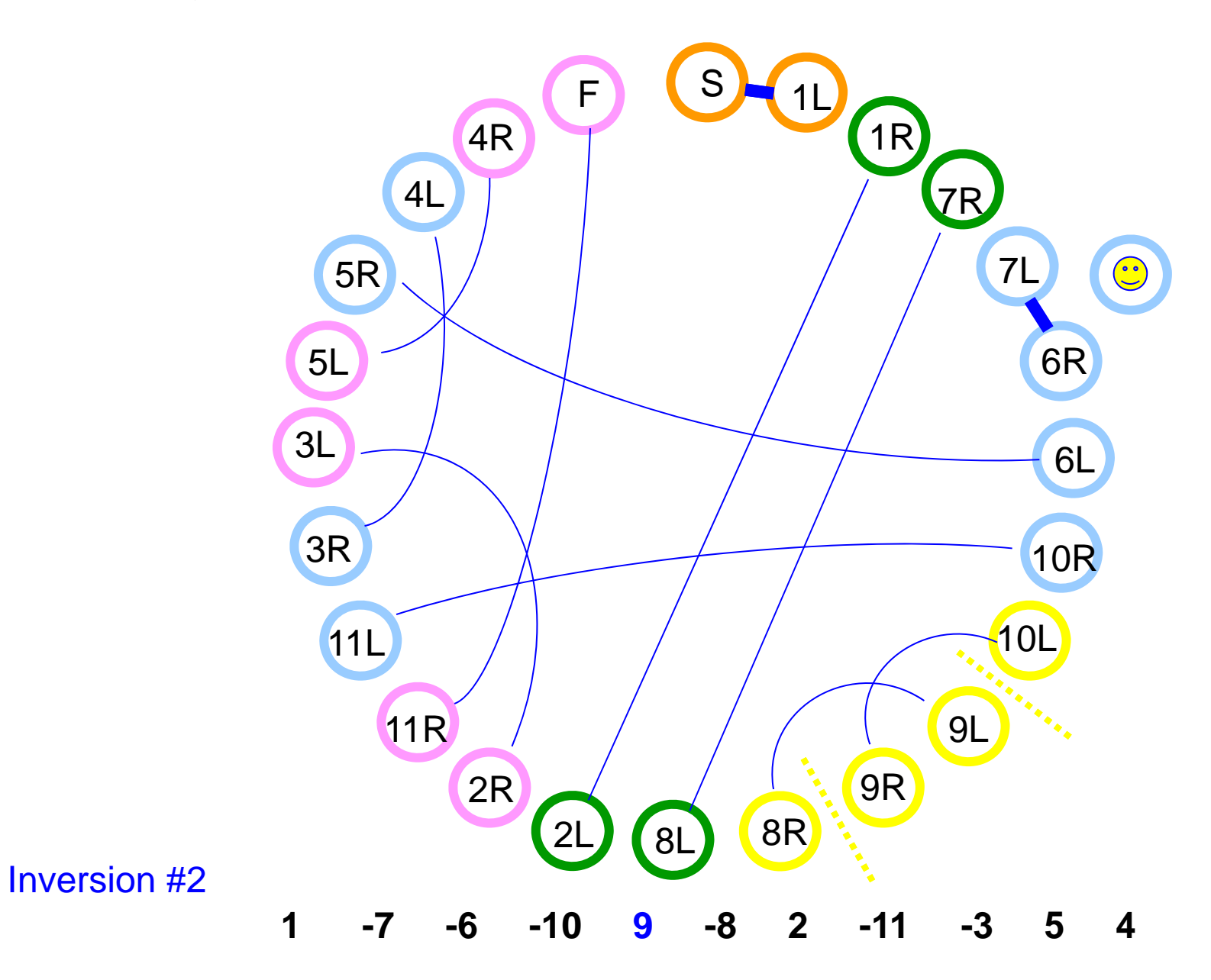

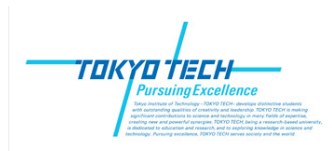

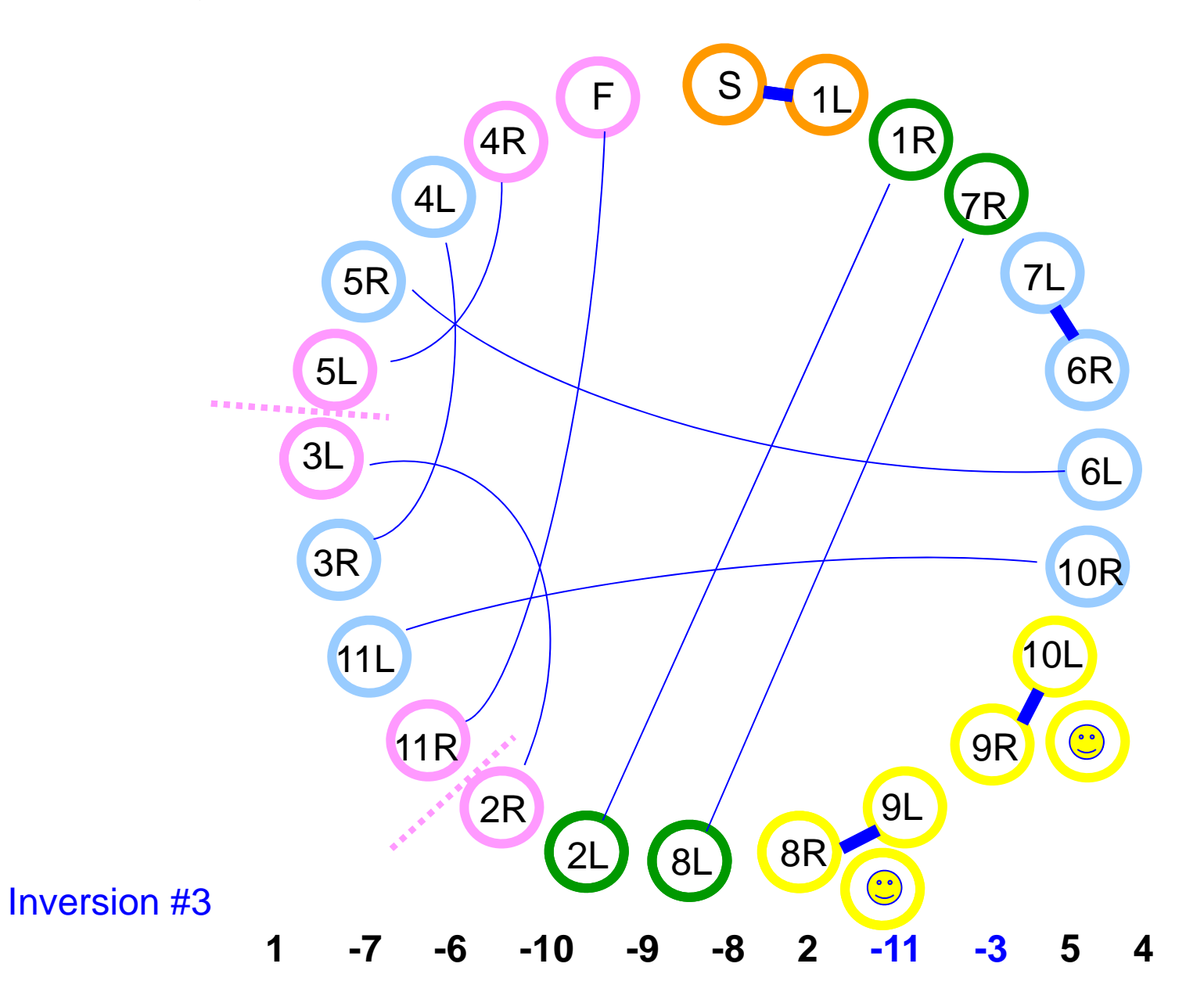

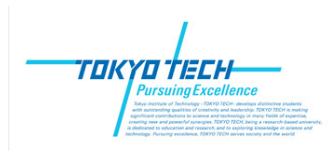

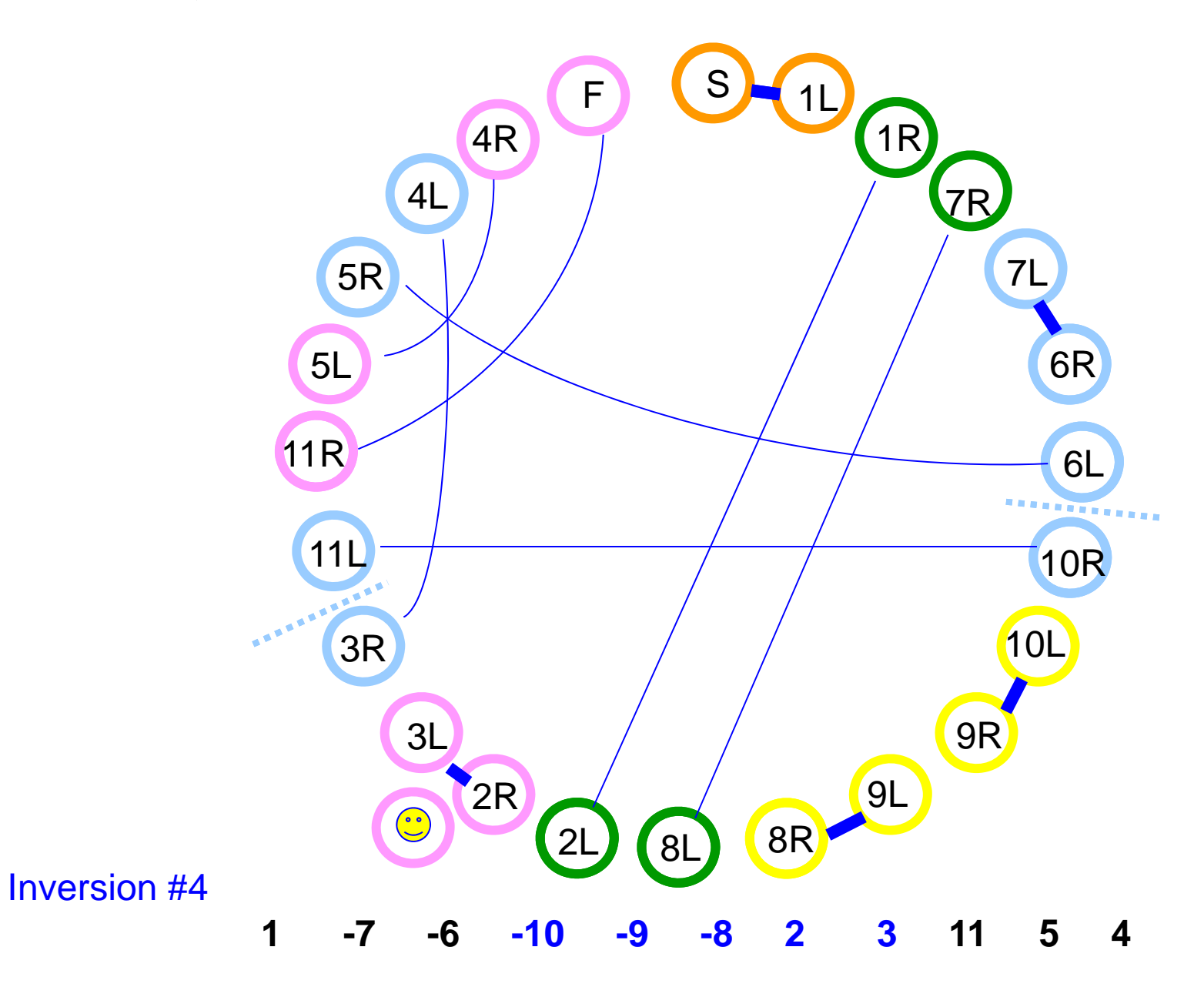

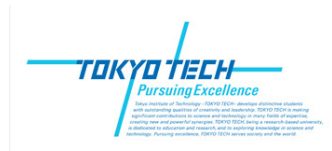

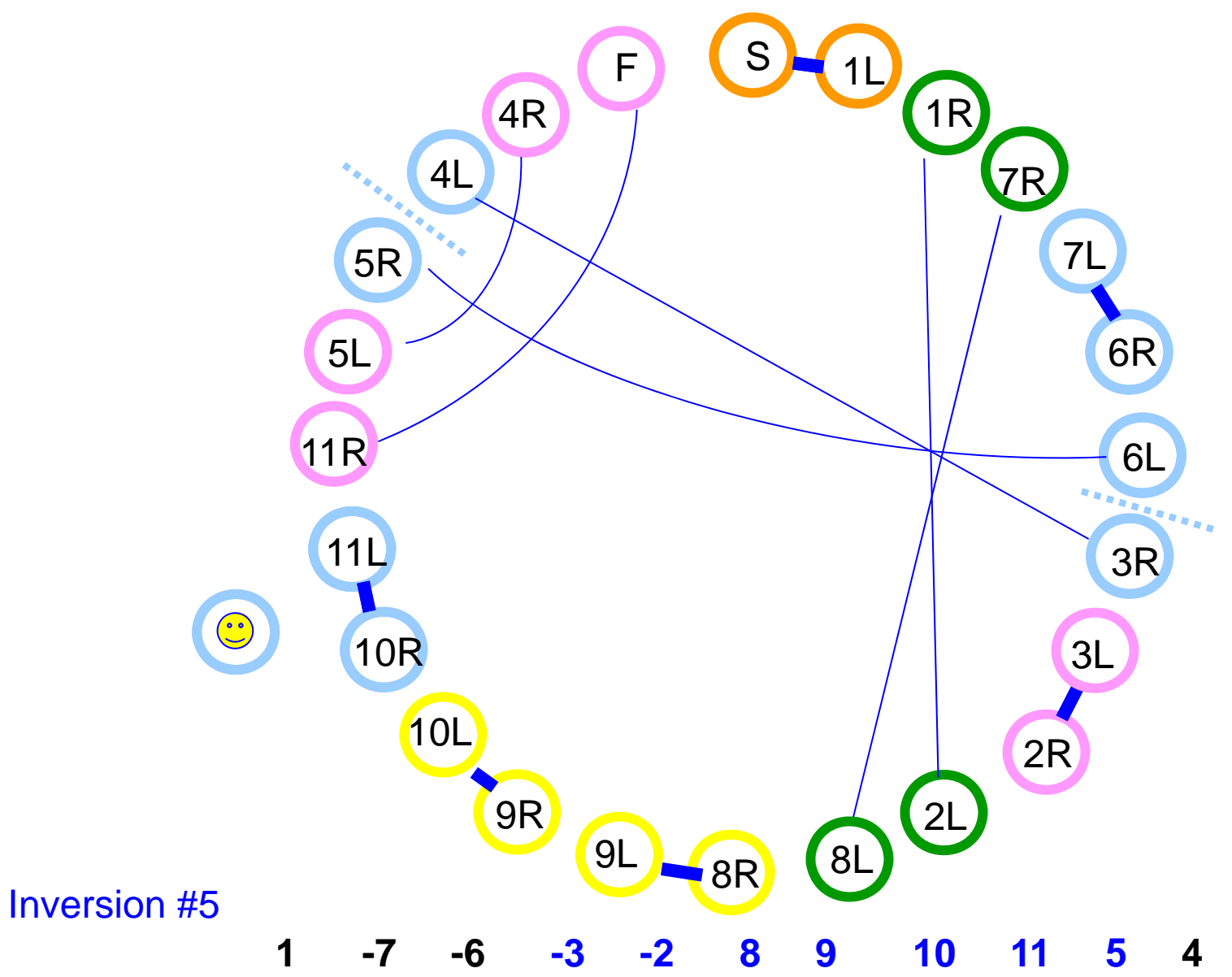

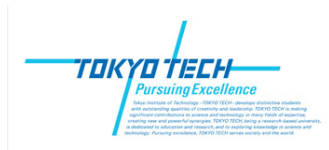

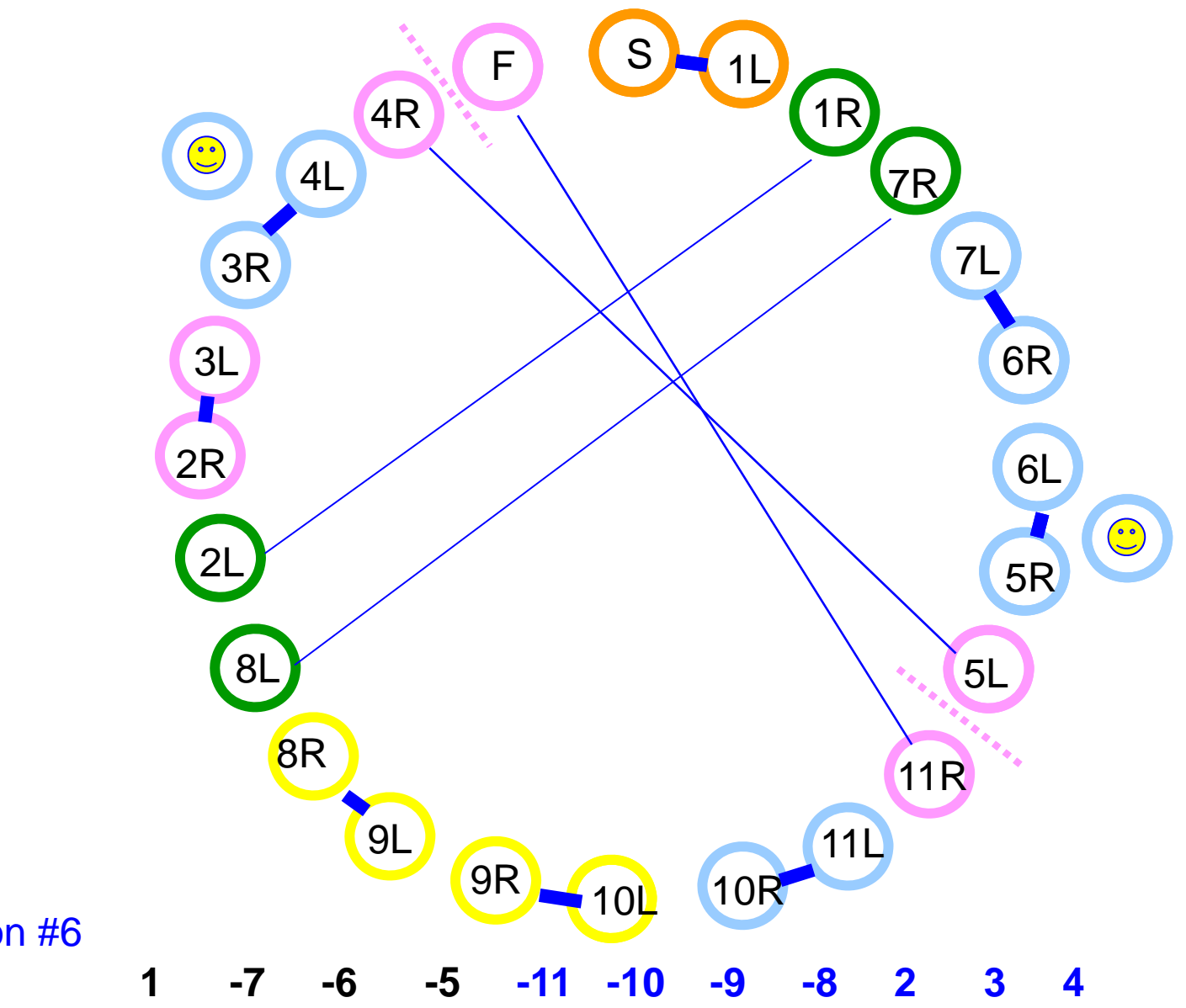

Inversion #6

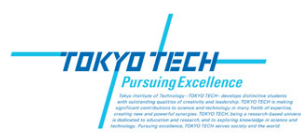

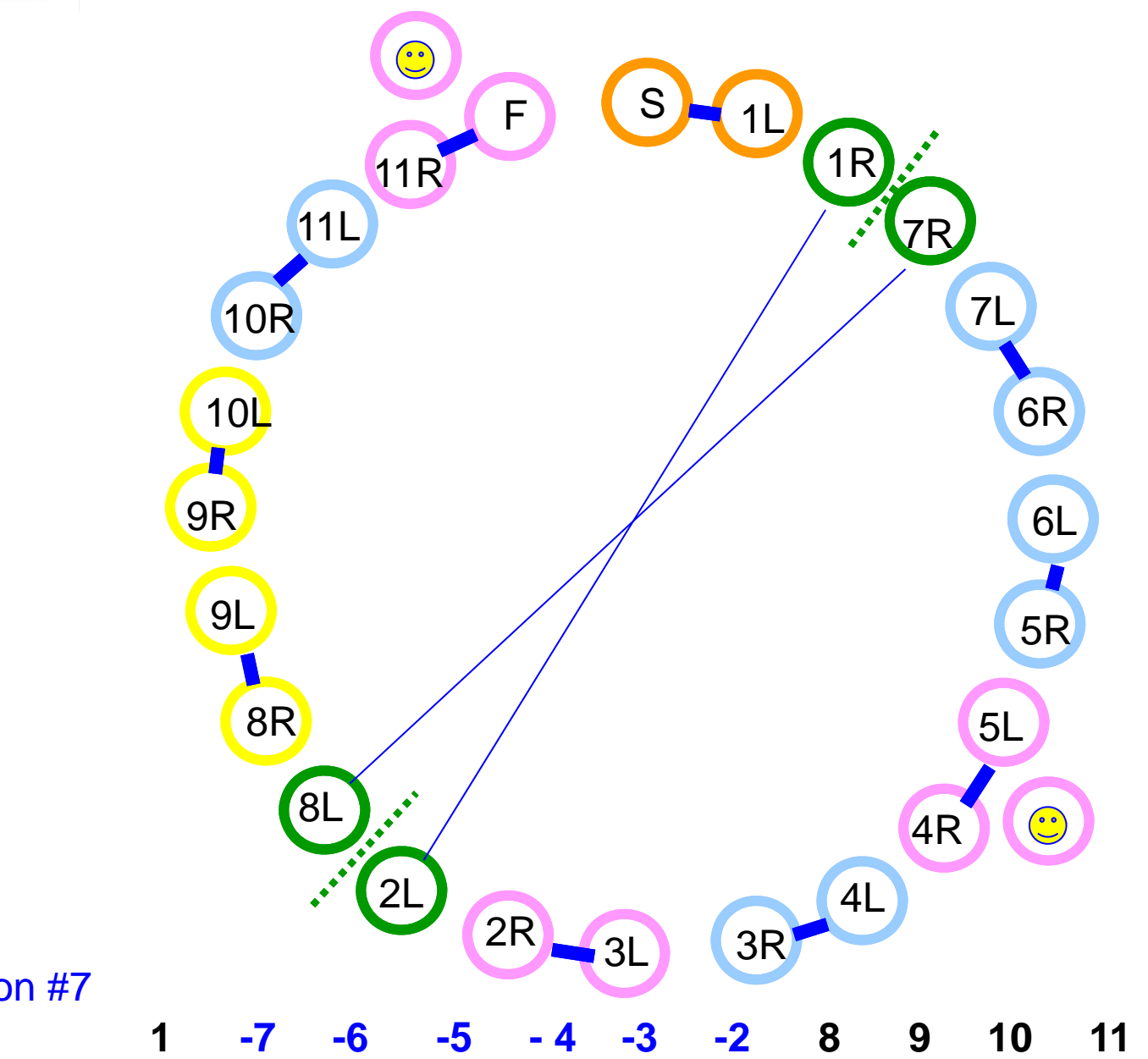

Inversion #7

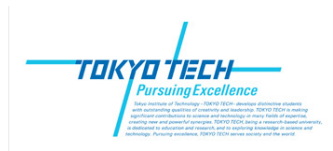

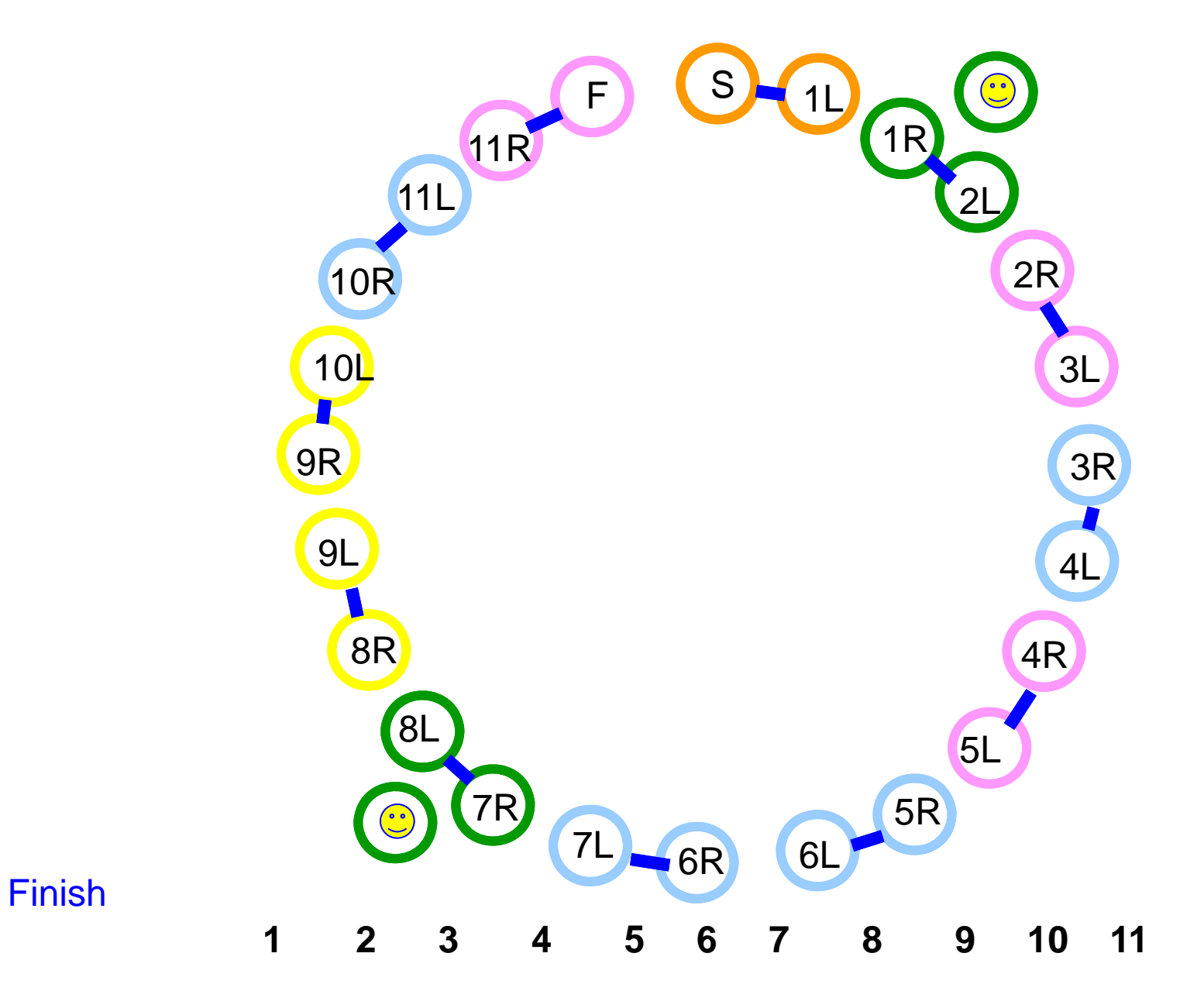